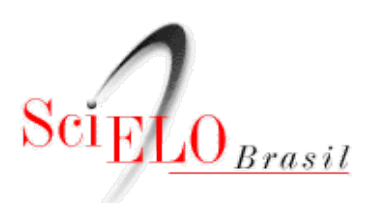

### **INSTRUÇÕES PARA PREENCHIMENTO DO FORMULÁRIO DE AVALIAÇÃO**

O formulário de avaliação, utilizado no processo de seleção de periódicos para inclusão na Coleção SciELO Brasil, é composto por treze

- 1. Carta de Apresentação
- 2. Dados Básicos
- 3. Dados dos Fascículos
- 4. Corpo Editorial
- 5. Revisores ad hoc
- 6. Autores dos Artgos
- 7. Peer Review
- 8. Revisão dos Dossiês
- 9. Comitê de Ética
- 10. Fluxo de Publicação e Tiragem
- 11. Fator de Impacto
- 12. Recebimento-Aprovação de Artgo
- 13. Informação Complementar

Por favor, leia com atenção as instruções a seguir sobre o preenchimento de cada uma das seções. As informações devem ser preenc seção clicando na parte inferior da planilha.

Após o preenchimento, o formulário deverá ser enviado à Unidade SciELO pelo e-mail **scielo.avaliacao@scielo.org**

No caso de periódicos eletrônicos: solicitamos informar o endereço eletrônico (URL) do periódico e as especificações dos 3 últimos nú publicação), com suas respectvas localizações (URL).

No caso de periódicos impressos: para que se possa dar continuidade à avaliação, é imprescindível o envio dos 3 últimos fascículos im

*SciELO - Scientic Electronic Library Online* Processo de Indexação de Periódicos A/C Denise Peres Sales Avenida Onze de Junho, 269 - Vila Clementno São Paulo, SP – Brasil CEP 04041-050

O SciELO Brasil adota a licença Creative Commons para sua coleção do tipo CC-BY. Para ser incluído no processo de seleção da coleção autorias compatvel com a licença Creatve Commons e o movimento de acesso aberto.

Para mais informação referente aos "Critérios SciELO Brasil", sugerimos que acesse a URL: http://ref.scielo.org/np7ms5, ou entre en (11) 5083-3639 - ramal 116.

### **1. CARTA DE APRESENTAÇÃO**

Incluir carta de apresentação do periódico, indicando os principais avanços obtdos pela publicação no ano anterior e projetos futuros.

### **2. DADOS BÁSICOS**

Ingressar dados gerais sobre o título, de acordo com as instruções detalhadas abaixo.

**Título:** preencher com o ttulo completo do periódico, conforme registrado no ISSN. http://portal.issn.org/

**Título anterior:** preencher com o título anterior do periódico, conforme registrado no ISSN. http://portal.issn.org/

Título adicional: preencher com o título adicional do periódico, conforme registrado no ISSN. http://portal.issn.org/

**Suporte:** indicar a opção de suporte (on-line **ou** impresso) em que o periódico deverá ser avaliado.

**ISSN:** incluir o número de ISSN do periódico, correspondente ao suporte (eletrônico/impresso) que será avaliado. Exemplo: 0101-2009. **Missão:** incluir o texto sobre a missão do periódico.

Tipos de trabalhos publicados: indicar quais os tipos que trabalhos publicados no periódico. Ex: artigo científico, artigo de revisão, arti ensaio clínico, entrevista, comunicação breve, resumo de teses, editorial, outros.

Instituição: indicar o nome por extenso da instituição responsável pela publicação do periódico e/ou pelo *copyright*, sem abreviações. precisa colocar a sigla da instituição).

**Cidade:** indicar o nome da cidade de publicação do periódico. Ex: São Paulo.

**Estado:** indicar a sigla do Estado de publicação do periódico. Ex: SP.

Área: informar a área temática do periódico, conforme Tabela do CNPq (Ciências Exatas e da Terra, Ciências Biológicas, Engenharias, C Sociais Aplicadas, Ciências Humanas, Lingüística, Letras e Artes, Multidisciplinar). Favor consultar o endereço: https://goo.gl/RRm9ak

Especialidade: incluir a área de especialidade do periódico (ex: Odontologia, Arquitetura, Ecologia, Agronomia etc.). Favor consultar o

Periodicidade: informar a periodicidade adotada atualmente pelo periódico (Bimestral, Trimestral, Quadrimestral, Semestral, Irregular **Website:** informar a URL do website do periódico, quando houver.

Informação do Website: indicar o conteúdo disponível no Website do periódico (resumo dos artigos, sumário dos números, texto com **Licença Creatve Commons utlizada:** Confrmar ou informar a licença utlizada pelo periódico.

**Norma:** indicar a norma adotada pelo periódico (ISO, Vancouver, ABNT, APA, Norma adaptada).

**Ano de criação:** Informar o ano em que o periódico foi criado. Ex: 2009.

Classificação Qualis/CAPES: Informar a classificação Qualis recebida pelo periódico no último triênio, em sua respectiva especialidade https://goo.gl/gqXX4C

Financiada pelo CNPq: indicar se o periódico recebe financiamento do CNPq (considerar o ano de preenchimento do formulário de av

**Outras instituições financiadoras:** incluir o nome de outras instituições que financiam o periódico (considerar o ano de preenchimento Científica Brasileira.

**Disponibilidade em diretórios, indices, portais e outros:** indicar em quais diretórios, índices ou outros o periódico está indexado.

**Bases de dados regionais:** indicar em quais bases de dados regionais o periódico está indexado.

**Bases de dados nacionais:** indicar em quais bases de dados nacionais o periódico está indexado.

**Bases de dados internacionais:** indicar em quais bases de dados internacionais o periódico está indexado.

**Formas de distribuição:** incluir as formas como o periódico é distribuído (Assinatura, doação, permuta e/ou acesso on-line gratuito).

**Total de bibliotecas: i**ncluir o número total de bibliotecas que recebem o periódico regularmente. Ex: 285

**Editor chefe:** indicar o nome completo do editor para contato.

**E-mail principal:** informar o e-mail principal do periódico para contato.

E-mail alternativo: informar um e-mail alternativo para contato.

**Telefone:** Indicar telefone(s) do periódico. Ex: (11) 5083-3639.

**Fax:** Indicar número do fax do periódico. Ex: (11) 5083-3639.

**Endereço:** indicar o endereço de correspondência do periódico. Ex: Rua, número, complemento, bairro, cidade, estado.

Responsável pelo preenchimento do formulário: informar o nome completo da pessoa que inseriu as informações no formulário de a Data de solicitação: informar a data de solicitação de avaliação do periódico, no formato DD/MM/AAAA (considerar a data de envio d 01/01/2018.

**Notas:** campo para inclusão de observações/notas.

#### **3. DADOS DOS FASCÍCULOS**

Ingressar os dados referentes aos três últmos números publicados, de acordo com as instruções detalhadas abaixo.

Volume: indicar o volume correspondente ao número, em algarismos arábicos. Caso o periódico adote a numeração por ano (ex: Ano

**Número:** indicar o número correspondente ao fascículo, em algarismos arábicos. **Ano da publicação:** indicar o ano da publicação com 4 algarismos.

Mês da publicação: indicar o mês da publicação por extenso. Caso o periódico adote a nomenclatura por período, considerar o último

Total de artigos publicados no fascículo: informar o número total de artigos publicados no fascículo, (artigos originais, ensaios, relatos entrevistas, resenhas, comunicações breves, resumos de tese, resumos de congresso, notas, eventos e notícias. Utilizar somente algar 12).

Total de artigos originais publicados no fascículo: informar o número total de artigos originais publicados nesse fascículo, considerand pesquisa científica. Utilizar somente algarismos arábicos para indicar o número total (ex: 8).

Total de artigos de autores convidados publicados no fascículo: informar o número total de artigos de autores convidados pelo perió Utlizar somente algarismos arábicos para indicar o número total (ex: 8).

Total de artigos traduzidos publicados no fascículo: informar o número total de artigos traduzidos, considerando somente os artigos t publicados há mais de 2 meses antes do fascículo do periódico.

Dados de formato: Todos os itens devem ser preenchidos com "X" quando atenderem à recomendação, deixando em branco os itens

#### **4. CORPO EDITORIAL**

Ingressar os dados referentes à afiliação dos membros do Corpo Editorial, indicando por extenso e de forma completa: nome, instituid cv lattes do editor. Consultar através do endereço: https://goo.gl/oqTH. Na existência de mais de uma afiliação, indicar apenas a afilia

### **5. REVISORES AD HOC**

Ingressar os dados referentes à afiliação dos revisores *ad hoc* que colaboraram com o periódico durante o ano imediatamente anterio extenso e de forma completa: nome, instituição, cidade, estado, país de origem e link para o cv lattes do pesquisador. Consultar atrav existência de mais de uma afliação, indicar apenas a afliação principal.

### **6. AUTORES DOS ARTIGOS**

Ingressar os dados referentes à afiliação de todos os autores de cada artigo publicado nos três últimos fascículos do periódico, indican instituição, cidade, estado e país de origem, bem como os demais dados. Na existência de mais de uma afiliação, indicar apenas a afilia

Caso haja mais de uma autoria, o título do artigo deve se repetir e, ao lado de cada repetição, constar os dados de cada autor individua

#### **7. PEER REVIEW**

Descrever de forma detalhada os procedimentos utilizados para análise e aprovação dos artigos (peer review), incluindo informações i em eventos científicos, artigos de autores convidados e artigos traduzidos de periódicos científicos estrangeiros. Caso sejam utilizados SciELO.

### **8. REVISÃO DE DOSSIÊS**

Descrever os procedimentos utilizados para análise e aprovação dos dossiês publicados no periódico, inclusive de autores convidados a

### **9. COMITÊ DE ÉTICA**

Descrever os procedimentos adotados pelo periódico para a verificação da aprovação dos trabalhos por um Comitê de Ética (somente **pesquisas feitas com seres humanos e/ou animais)**.

### **10. FLUXO DE PUBLICAÇÃO E TIRAGEM**

Indicar a quantidade de artigos recebidos, aprovados, rejeitados, publicados e não devolvidos pelo autor no ano imediatamente anter apenas os textos de conteúdo científico. Não devem ser considerados nesse item: editoriais, entrevistas, resenhas, comunicações brev notas, eventos e notícias. Informar também o número de tiragem do periódico.

### **11. FATOR DE IMPACTO**

Informe o fator de impacto do periódico de acordo com os anos solicitados. O fator de impacto do periódico pode ser extraído do web <https://goo.gl/KE7eYb>. Journal Citation Reports (JCR) pode deixar em branco, faremos a consulta.

### **12. RECEBIMENTO-APROVAÇÃO DE ARTIGO**

Informação acerca do período de avaliação dos artgos publicados no periódico. Descrever nas colunas correspondentes, as datas completas (dia/mês/ano) de recebimento e aprovação e a média deste período.

### **13. INFORMAÇÃO COMPLEMENTAR**

Incluir informação complementar sobre o periódico relevante ao processo de seleção da Coleção SciELO Brasil.

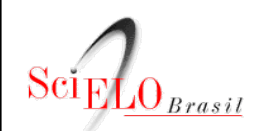

## **1. CARTA DE APRESENTAÇÃO**

Incluir carta de apresentação do periódico.

**0**

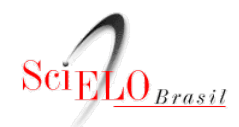

**SELEÇÃO |** 

## **2. DADOS BÁSICOS**

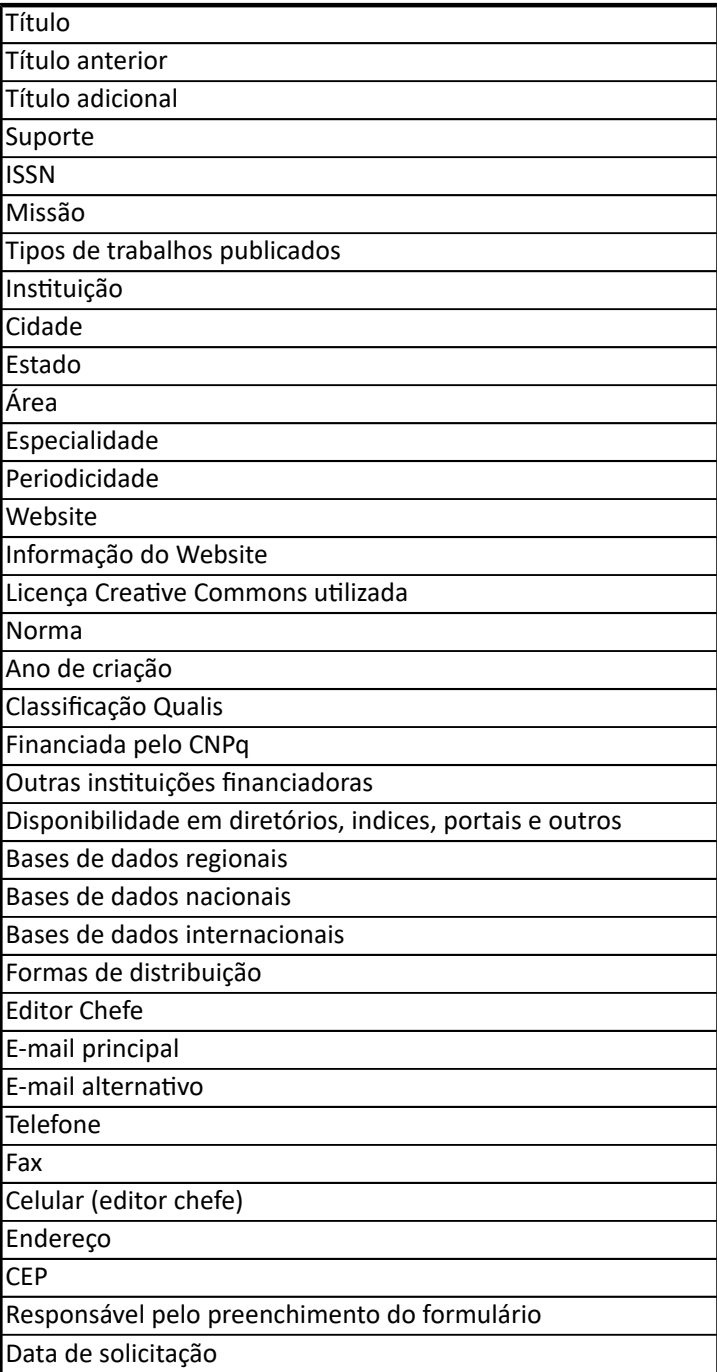

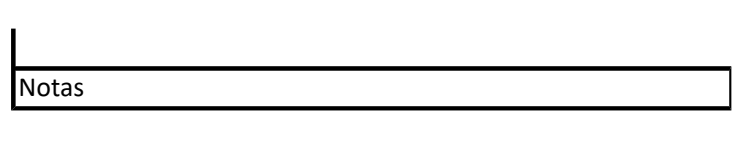

# **DE PERIÓDICOS SciELO BRASIL - 2018**

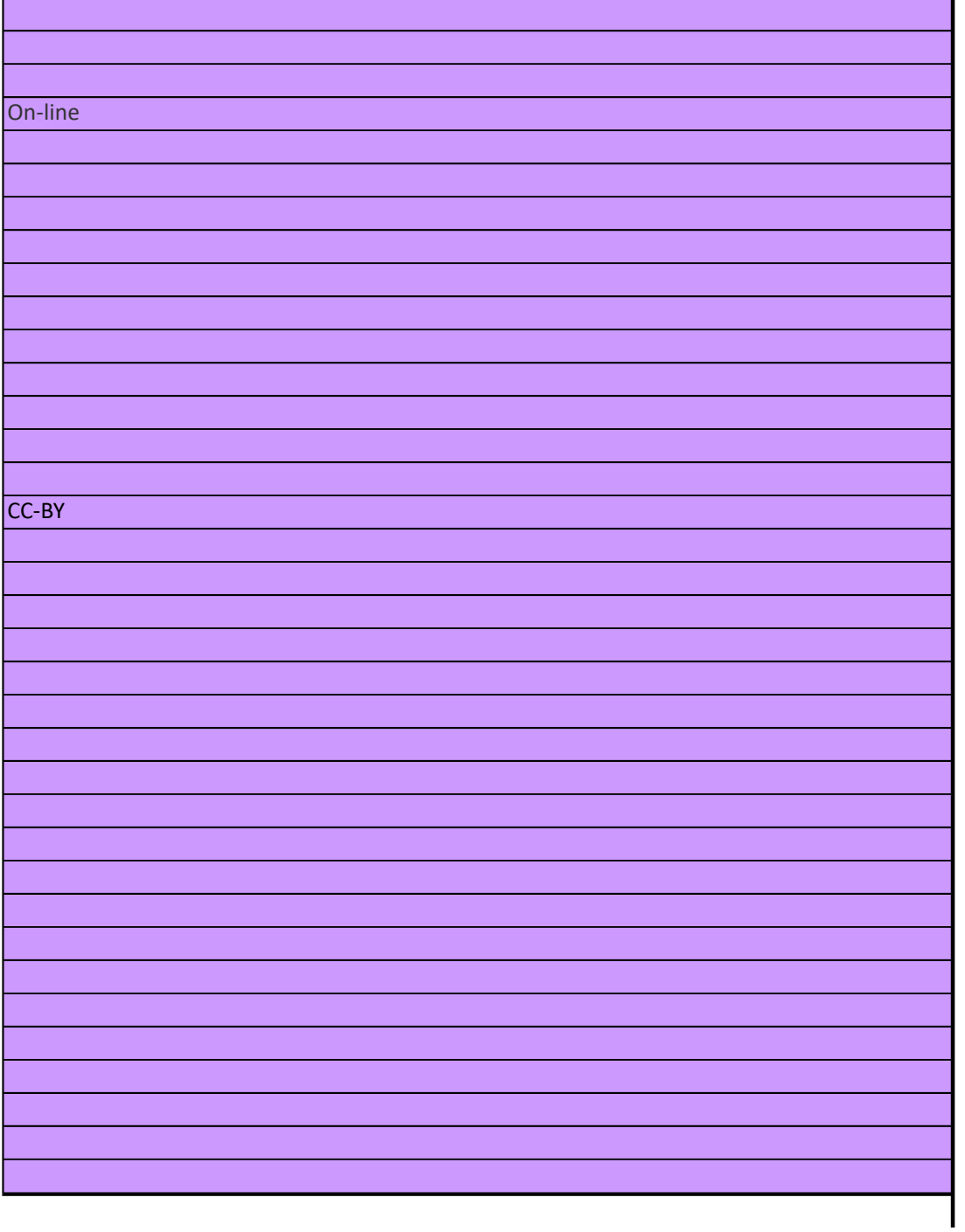

### **3. DADOS DOS FASCÍCULOS**

Nos dados de formato, marcar com "X" somente os itens que o periódico atende, deixando em branco os iten ser incluídos os dados referentes aos **3 últmos fascículos publicados**.

**0 Item** Volume Número Ano de publicação Mês de publicação **Dados de formato** O número de ISSN é informado? O periódico indica qual é sua periodicidade? O periódico indica sua missão? Existe sumário bilíngue? O sumário indica divisão de conteúdo em seções? As instruções aos autores esclarecem sobre indicação de responsabilidade? As instruções aos autores esclarecem sobre conflito de interesse? As instruções aos autores indicam a adoção de normas bibliográfcas? As instruções aos autores indicam norma para a adoção de palavras-chave ou descritores? Número total de **artgos publicados** no fascículo (considerar os originais, ensaios, relatos de caso, e outros, desconsiderando editoriais, debates, breves comunicações, entrevistas, etc.) Número de **artgos originais** publicados no fascículo (considerar apenas os artgos originais resultante de pesquisa científica). Número de **artgos de autores convidados** publicados no fascículo. Número de **artgos traduzidos** publicados no fascículo (considerar somente os artgos traduzidos de periódicos científicos estrangeiros, publicados há mais de 2 meses antes do fascículo do periódico). O fascículo corresponde a um único número? (marcar com "x" caso o fascículo não possua números acumulados, por exemplo: número 1/2) A numeração de volume, número e páginas é feita adequadamente, ou seja, utlizando algarismos arábicos, em ordem seqüencial, reiniciada a cada volume? O expediente do periódico apresenta a afliação completa dos membros do Corpo Editorial (insttuição unidade e departamento, cidade, Estado e país)? O periódico indica seus dados completos para contato? (rua, bairro, cidade, cep, Estado e país; telefone e email) As instruções aos autores esclarecem sobre aprovação do comitê de ética? (somente para periódicos que publiquem resultados de pesquisas feitas com seres humanos e/ou animais) As instruções aos autores indicam os critérios e procedimentos para revisão dos trabalhos (*peer review*)?

As instruções aos autores orientam quanto à forma de apresentação da afliação?

As instruções aos autores esclarecem sobre os procedimentos para a transferência dos direitos autorais?

As instruções aos autores orientam quanto à indicação dos fnanciamentos relacionados ao trabalho a ser publicado?

As instruções aos autores trazem informações quanto aos registros de ensaios clínicos? (apenas para Ciências da Saúde)

As instruções aos autores indicam os idiomas de publicação?

As instruções aos autores solicitam a indicação da contribuição de cada autor?

O periódico apresenta legenda bibliográfca na contra capa, folha de rosto e expediente?

A primeira capa do periódico trás informações de data de publicação? De acordo com norma, a data de publicação deve conter o mês, por extenso, e o ano em algarismos arábicos, no caso de periodicidade inferior à mensal, data completa (dia, mês e ano), conforme norma 5892/1989. Consultar também a norma ABNT 6021/2015 errata 2016.

A legenda bibliográfca indica, em todas as páginas dos artgos: o ttulo abreviado do periódico (de acordo com o ISSN), local de publicação, volume, número, ano, página inicial e fnal do artgo e data de edição do fascículo?

Os artigos incluem títulos, palavras-chave e resumo no idioma do texto?

Os artigos incluem títulos, palavras-chave e resumo em inglês?

Os artigos indicam afiliação completa de todos os autores, com a indicação de instituição, cidade, Estado e país?

Os artigos indicam dados de contato do primeiro autor (e-mail)?

Os artigos apresentam número de DOI?

Os artigos apresentam número ORCID dos autores?

O periódico adota Licença Creatve Commons – CC-BY

Os artigos apresentam data de recebimento?

Os artigos apresentam data de aprovação?

As referências bibliográfcas citadas nos artgos seguem a norma indicada?

Os artigos são publicados sem interrupção de publicidade?

## ns não atendidos. Deverão

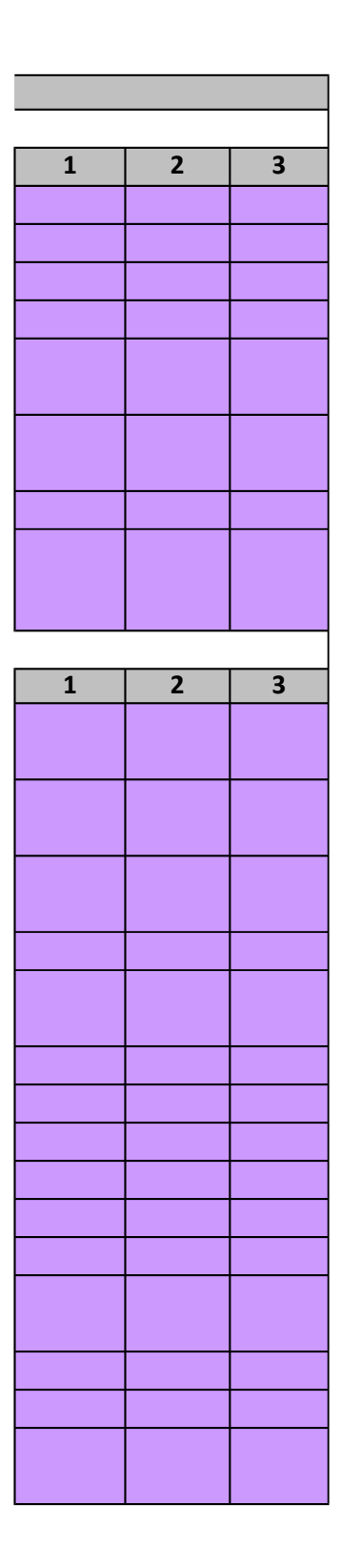

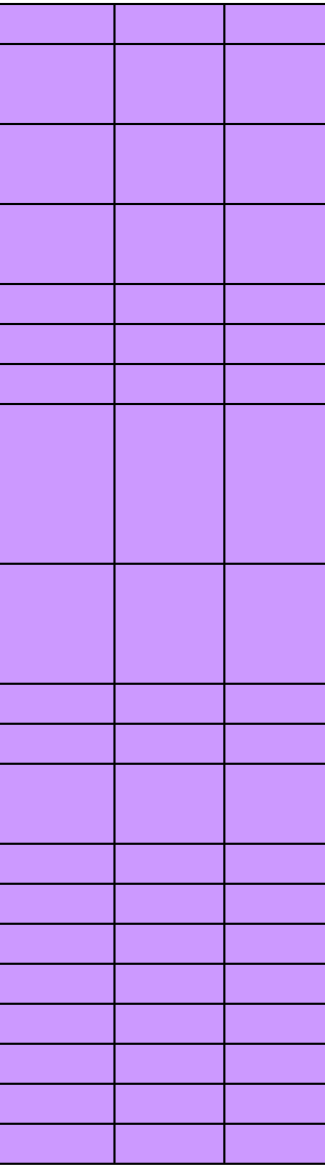

## **4. CORPO EDITORIAL**

 $\mathbb{Z}^{\mathbb{Z}}$ 

Listar no quadro abaixo os dados referentes à afliação dos membros do Corpo Editorial do periódico, indicando **por extenso e de forma completa** o nome do membro, a insttuição, a cidade, o estado e país de origem. Na existência de mais de uma afliação, indicar apenas a afliação principal do membro. Ex: Antônio Meneghetti | Universidade de São Paulo | Escola de Comunicação e Artes **(campo não obrigatório)** | Departamento de Biblioteconomia **(campo não obrigatório)** | São Paulo | SP | Brasil

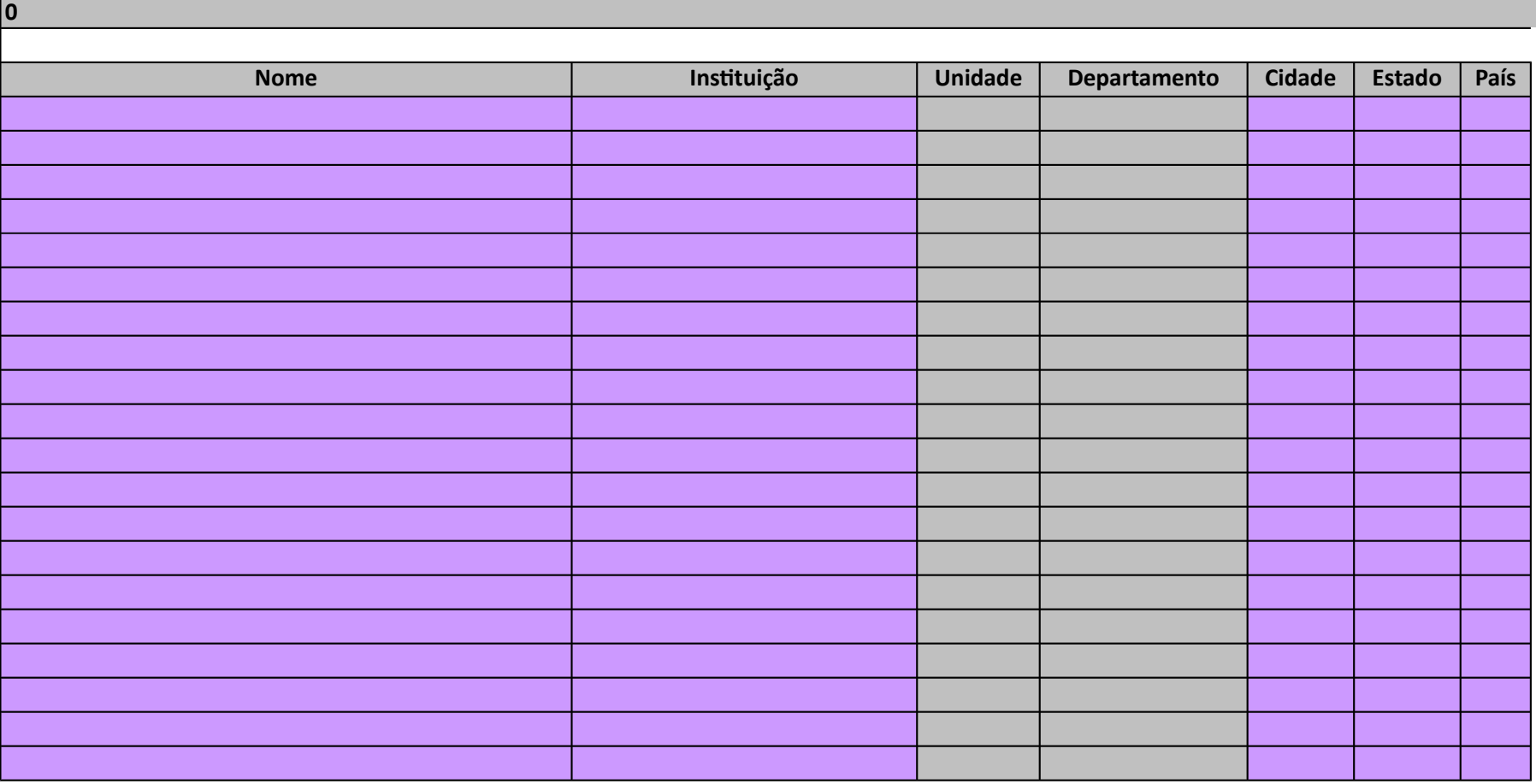

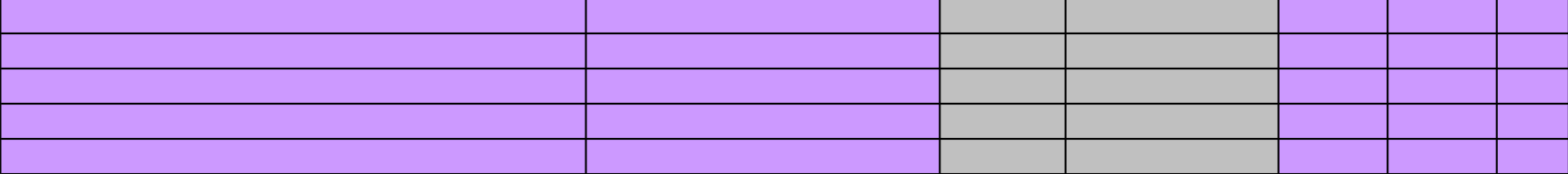

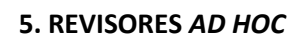

 $\mathcal{L}^{\mathcal{P}}$ 

Listar no quadro abaixo os dados referentes à afiliação dos revisores *ad hoc* que colaboraram com o periódico no ano imediatamente anterior à solicita avaliação, indicando **por extenso e de forma completa** o nome, a instituição, o estado, cidade e país de origem. Na existência de mais de uma afiliação, apenas a afliação principal do revisor. Ex: Antônio Meneghetti | Universidade de São Paulo | Escola de Comunicação e Artes **(campo não obrigatório)** | Departamento de Biblioteconomia **(campo não obrigatório)** | São Paulo | SP | Brasil

qão de o nome, a indicar **(campo não obrigatório)** |

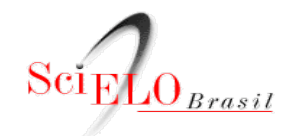

### **6. AUTORES DOS ARTIGOS**

Listar no quadro abaixo os dados referentes à afiliação **de todos os autores dos artigos** publicados nos 3 últimos fascículos do periódico, indic completa o nome, a instituição, o estado, cidade e país de origem, bem como os demais dados, conforme exemplo abaixo. Na existência de n apenas a afiliação principal do autor. Caso haja mais de uma autoria, o título do artigo deve se repetir e, ao lado de cada repetição, constar os individualmente. Ex: 19 | 2 | 2004 | 95 | Síndrome de Down: etiologia, caracterização e impacto na família | Antônio Meneghetti | Universidade Comunicação e Artes **(campo não obrigatório)** | Departamento de Biblioteconomia **(campo não obrigatório)** | São Paulo | SP | Brasil

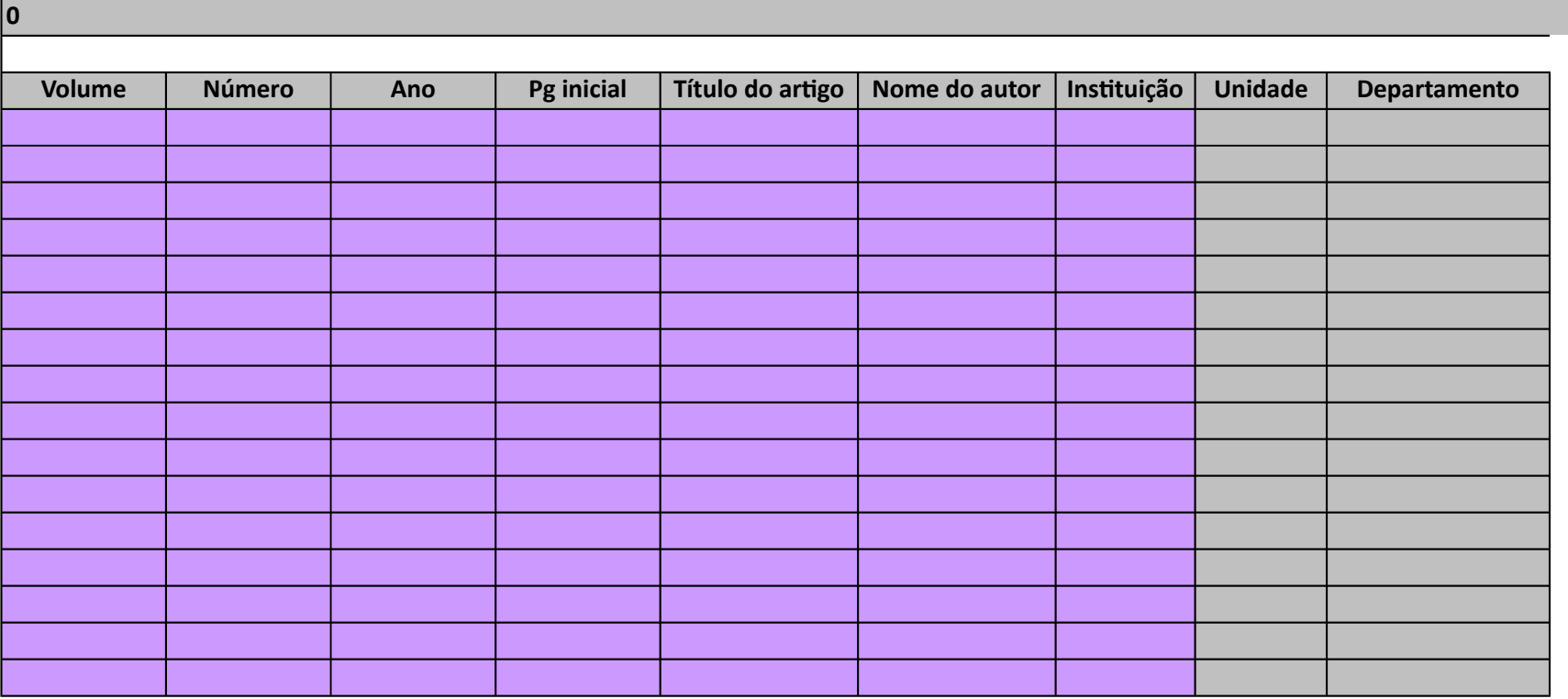

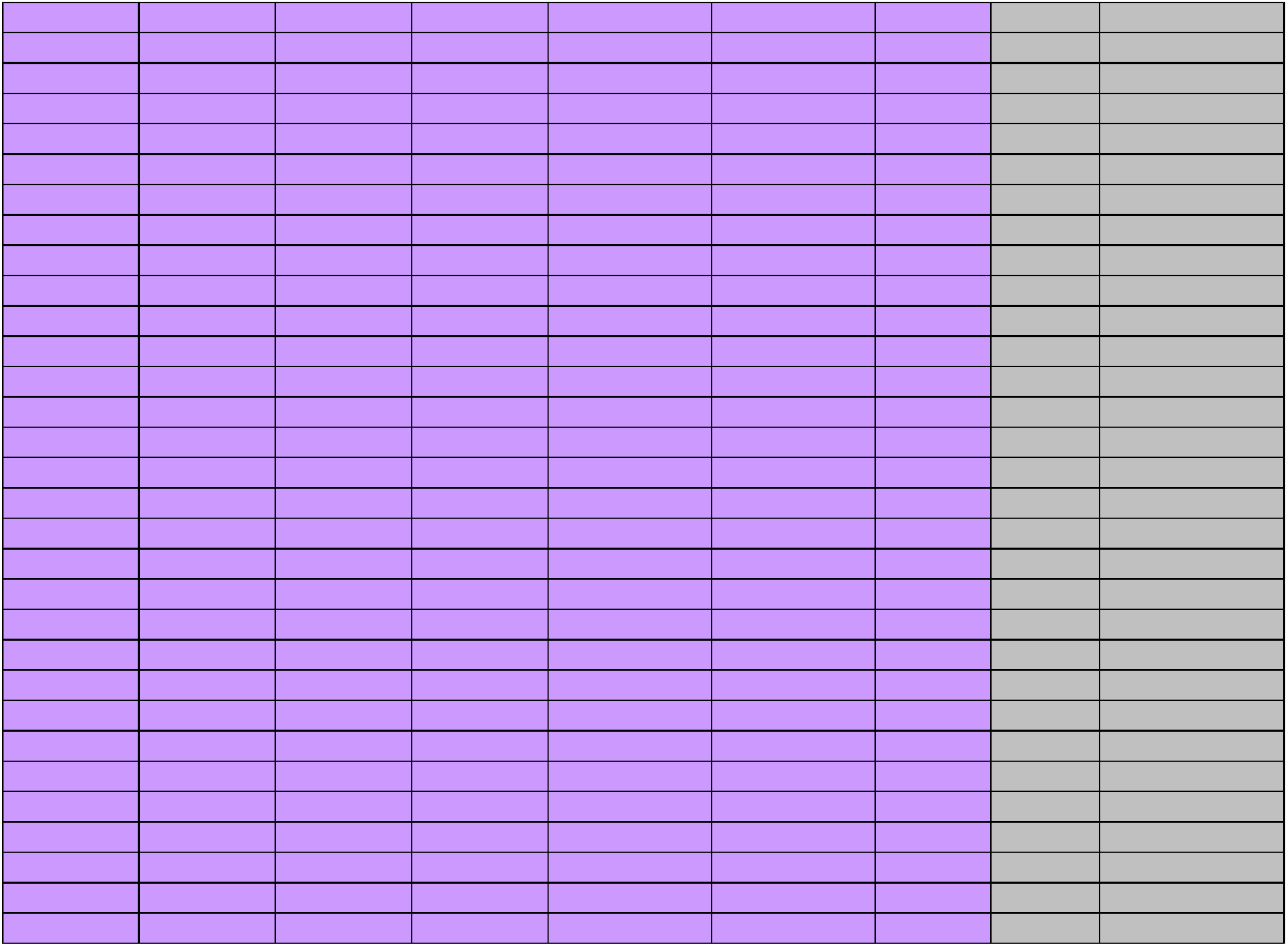

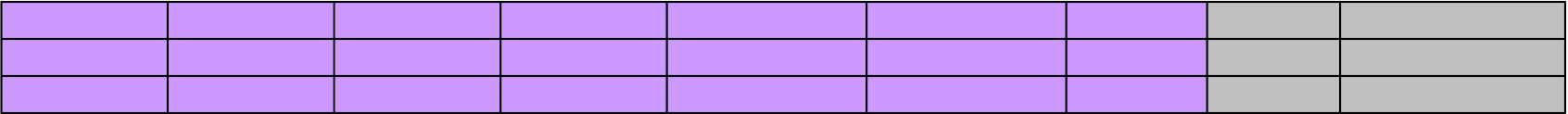

ando **por extenso e de forma** nais de uma afiliação, indicar s dados de cada autor ade de São Paulo | Escola de

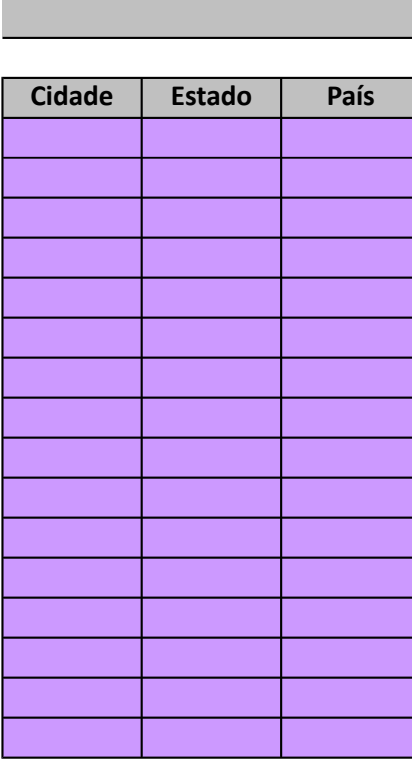

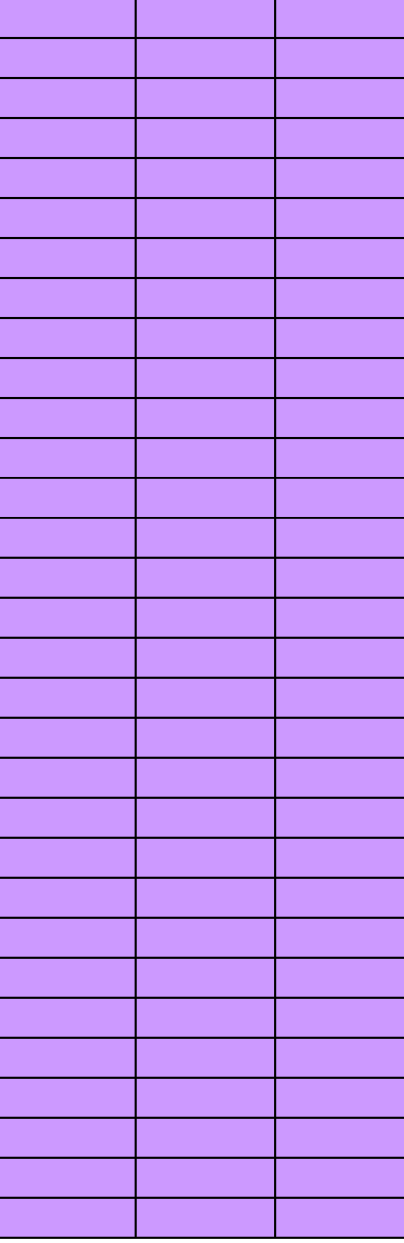

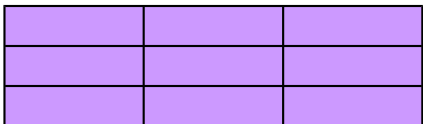

 $\widetilde{\mathrm{Sci}}_{\mathrm{ED}_{Brasil}}$ 

**7. PEER REVIEW**

Descreva abaixo os procedimentos utilizados para análise e aprovação dos artigos (peer review), incluindo informação refere artigos apresentados em eventos científicos, artigos de autores convidados e artigos traduzidos de periódicos científicos estr **utlizados formulários, enviar cópia por e-mail, juntamente com este formulário de avaliação.** 

**0**

 $\widetilde{\mathrm{Sci}}_{\underline{\mathrm{O}}_{Brasil}}$ 

**0**

**SELEÇÃO DE PERIÓDICOS SciELO BRASIL - 2018**

## **8. REVISÃO DE DOSSIÊS**

Por favor, descreva abaixo os procedimentos utilizados para análise e aprovação dos dossiês (caso o periódico publique este de autores convidados a publicar no periódico.

 $\mathrm{Sci}_{\mathrm{ELO}_{\textit{Brasil}}}$ 

## **9. COMITÊ DE ÉTICA**

**0**

Descreva abaixo os procedimentos adotados pelo periódico para verificação da aprovação dos artigos pelo Comitê de Ética, q **(somente para periódicos que publiquem resultados de pesquisas feitas com seres humanos)**.

 $\widetilde{\mathrm{Sci}}_{\mathrm{ED}_{Brasil}}$ 

## **10. FLUXO DE PUBLICAÇÃO E TIRAGEM**

Informe o total de artigos em cada categoria, correspondente ao ano imediatamente anterior à solicitação de avaliação, con textos de caráter científico. Não devem ser considerados nesse item: editoriais, entrevistas, resenhas, comunicações breves, resumos de congresso, notas, eventos e notícias. Informar a tiragem do periódico.

**0**

### **Fluxo de artgos no ano anterior (2016)**

Recebidos:

Aprovados:

Rejeitados:

Indice de rejeição estmado:

Em avaliação:

Publicados:

Não devolvidos pelo autor:

**Tiragem:**

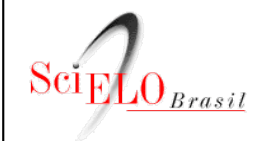

## **11. FATOR DE IMPACTO**

Informe o fator de impacto do periódico de acordo com os anos abaixo. O fator de impacto do periódico pode ser extraí Acadêmico <https://goo.gl/KE7eYb>. Journal Citation Reports (JCR) pode deixar em branco, faremos a consulta.

Consulte o DOAJ através do site: https://doaj.org/

**0**

Fator de Impacto JCR:

Índice h5 Google Acadêmico:

Mediana h5 Google Acadêmico:

Está disponível na plataforma DOAJ (sim|não):

 $\widetilde{\text{Sciff}}_{0_{\textit{Brasil}}}$ 

## **12. RECEE**

Por favor, informe as datas completas (dia/mês/ano) de recebimento e aprovação dos artes (dia/mês/ano) de recebimento e aprovação dos artes (dia/mês/ano) de recebimento dos artes (dia/mês/ano) de recebimento dos artes (dia  $\vert$ Por favor,<br>período d

**0**

**Volume**

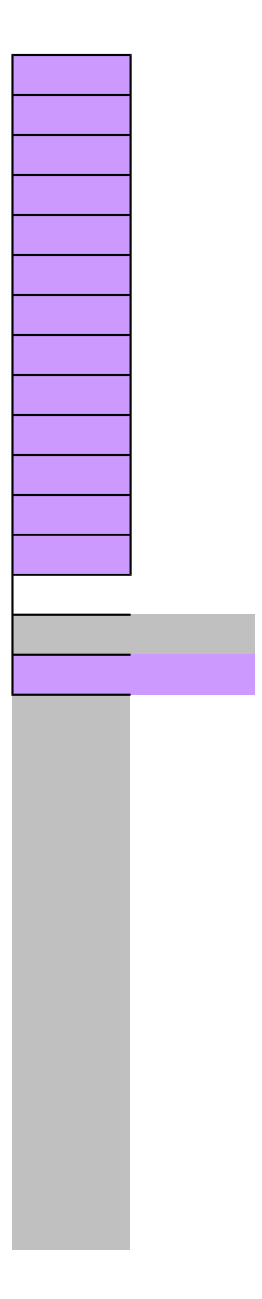

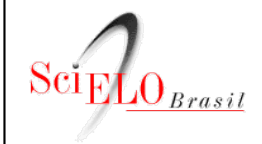

## **13. INFORMAÇÃO COMPLEMENTAR**

Por favor, inclua abaixo informação complementar sobre o periódico relevante ao processo de seleção da Coleção SciELO Bra deste campo não é obrigatório.

**0**